# 基金交易 (包括基金網路下單) Q&A

112.10.24

#### Q1、如何申辦投資國內外基金?

#### 臨櫃辦理

- 1、初次申辦,請攜帶身分證、第二證明文件(如健保卡、護照、駕照)及印章至 本行各分行辦理信託開戶。
- 2、若已開立基金帳戶,可申請網路銀行下單,投資更方便。申請網路下單需至 分行加填網路銀行約定書,並辦妥基金下單轉帳申請,即可網路下單申購基 金。
- 3、若為未成年人開戶,請攜帶戶口名簿、法定代理人雙方身分證、未成年人及 法定代理人雙方印章,並由法定代理人填寫「同意書」即可。

#### 線上申辦

- ⚫ 申辦資格: 須為本國完全行為能力成年人,且無外國稅務居民身分、無美籍身分指標 者。
- ⚫ 申辦方式:
	- 1、如在本行已開立活期性臺幣或外匯存款帳戶,但尚未開立信託帳戶,可 持本行晶片金融卡(須具備讀卡機),登[入本行個人網路銀行,](https://mybank.landbank.com.tw/DesktopDefault.htm)即可申辦 信託開戶。
	- 2、也可使用自然人憑證或於本行臨櫃開立存款帳戶之金融卡或本行個人網 路銀行之登入資料或國內其他金融機構臨櫃開立存款帳戶之資料,透過 本行官方網站[\(https://www.landbank.com.tw/\)](https://www.landbank.com.tw/)提供之[「數位存款帳戶](https://www.landbank.com.tw/Category/Items/%E6%95%B8%E4%BD%8D%E5%AD%98%E6%AC%BE%E5%B8%B3%E6%88%B6%E7%B7%9A%E4%B8%8A%E9%96%8B%E6%88%B6) 線上開戶 | 服務,即可併同開立信託帳戶。

## Q2、透過網路下單辦理基金有什麼服務項目?

- 1、申購:國外基金及國內非貨幣市場型基金之單筆、定期定額。
- 2、贖回:國外基金及國內基金單筆、定期定額之贖回申請及贖回試算。
- 3、轉換:國外基金及國內非貨幣市場型基金之單筆、定期定額。
- 4、異動:國內外基金定期定額之扣款金額、扣款日期、恢復扣款、停止扣款、 扣款帳號、收益分配帳號及贖回入帳帳號變更(均限本人之活期性存款帳 戶)。
- 5、投資損益:投資損益查詢,停損停利通知設定。
- 6、交易查詢:當日交易明細查詢、在途未分配查詢、定期定額扣款失敗查詢(補 扣)、無庫存歷史資料查詢。
- 7、其他:通訊地址及 EMAIL 變更、約定寄送對帳單設定、交易對帳單、分配通 知。

## Q3、單筆申購國內外基金網路下單於何時扣款?

本行於委託人下單指示當時,直接從委託人設定之帳戶中扣款。

#### Q4、網路下單交易為假日,是否可以執行?

可以,交易生效日將自動設定為下一個營業日。

### Q5、臺幣信託與外幣信託資金投資國外有價證券有何差異?

臺幣信託係以新臺幣委託本行投資國外有價證券,於信託關係終了時(贖回時), 以臺幣方式返還受益人;外幣信託則以外幣委託本行投資國外有價證券,於信託 關係終了時(贖回時),以外幣方式返還受益人。

# Q6、委託人是否可以外幣投資基金,但贖回時要求本行返還新臺幣? 或以新臺幣投資,贖回時要求返還外幣?

依主管機關規定,以新臺幣投資就應返還新臺幣,以外幣投資就應返還外幣。投 資人若需要兌換外幣或新臺幣,請於贖回款入帳後再自行辦理換匯。

### Q7、如果要以外幣投資國外基金,如何辦理?

- 1、若無本行外匯活期存款帳戶,請攜帶身分證、第二證件、印章到分行開立外 匯活期存款帳戶,再辦理基金投資。
- 2、若已有本行外匯活期存款帳戶,請攜帶身分證、原留印鑑到分行辦理。

## Q8、以外幣投資國外基金信託手續費如何計收?

- 按申購外幣金額折合等值新臺幣後依本行所訂新臺幣信託國外基金費率計算 收取原幣。
- 適用本行各項優惠。

## Q9、辦理基金定期定額投資及異動的時間為何?

1、定期定額申請

臨櫃--上午 9:00~下午 15:00

網路--24 小時(因系統維護暫停服務之時間除外)

- 2、申請定期定額申請及異動事項(包含變更投資金額、扣款帳號、扣款日期、 停止或恢復扣款),請於指定扣款投資日前一營業日下午3時前辦理完成, 當次扣款才可生效。若逾時辦理,則須於下次扣款投資日才能生效。
- 3、須於每月指定扣款投資日(6、10、16、20、26 日)的前一個營業日餘額留 存足夠之扣款金額,才會扣款成功。

### Q10、如何辦理停止扣款或各項約定事項變更?

臨櫃辦理請攜帶原留印鑑至原開戶分行辦理,若已辦理網路銀行基金交易申請, 亦可透過網路銀行辦理各項約定事項變更。

### Q11、定期定額在何種情況下會被停止扣款?

如果連續三次扣款失敗,本行將自動停止扣款,若要繼續扣款,請攜帶原留印鑑 至原申辦分行申請恢復扣款,如已辦理網路銀行基金交易申請,亦可透過網路辦 理恢復扣款。

#### Q12、本行何時不再製發信託憑證?

自 90.8.13 起,本行辦理特定金錢信託投資有價證券,即不再製發信託憑證。

# Q13、不再製發信託憑證後,客戶於本行辦理基金投資後會收到什麼 單據?

1、客戶於交易(單筆、贖回、轉換、定期定額扣款成功及配息)後,本行將列印 交易確認通知書寄發客戶。

2、若客戶當月無交易,則不予以寄發,但本行於每季均會列印對帳單並予以寄 發。

### Q14、不再製發信託憑證後,客戶如何辦理贖回或轉換?

- 1、90.8.13 以前辦理投資者:持信託憑證、原留印鑑至原申購分行辦理。
- 2、90.8.13 以後辦理投資者:請帶原留印鑑到原申購分行辦理。
- 3、若已辦理憑證註銷且辦妥網路銀行基金交易申請者,則可透過網路辦理基金 贖回、轉換。

#### Q15、不再製發信託憑證後,若投資人辦理掛失,是否會再補發?

若投資人原持有之信託憑證遺失,且辦理掛失,則視為其憑證掛失暨繳回,不再 補發。

### Q16、以外幣投資國外基金的信託管理費用怎麼收取?

- 1、自申購日後屆滿一年起,每年按原始信託金額之一定比率計算(年費率 0.2%, 未滿一年部分按實際天數計算),並於信託期間屆滿或提前解約時,就應返 還之信託本益中依投資標的計價幣別扣收原幣,最低信託管理費等值新臺幣 500 元(單筆)或 200 元(定期定額)。
- 2、基金贖回款項僅限轉入委託人本人之本行外匯活期存款帳戶。

## Q17、國外基金是否會配息,如何發放?

不是每一檔基金都會配息,即使基金有配息也不一定每年都配息,均依該基金公 告為準。配息方式有兩種,一種是發放現金,另一種則是再投資(即配發單位數)。 配發現金之基金若有配息時,則會將獲配之現金存入投資人所約定之現金收益帳 號。

#### Q18、如何辦理國內外基金贖回?

#### 臨櫃辦理

攜帶原留印鑑及信託憑證(信託憑證廢除前持有者),至原申購分行辦理,如果憑 證遺失,則需委託人本人攜帶身分證、原留印鑑同時辦理憑證掛失暨贖回。如印 鑑遺失,則委託人本人攜帶身分證辦理印鑑變更。

#### 網路辦理

已申請網路銀行辦理基金交易者,可透過網路銀行辦理基金贖回。(原持有信託 憑證者若已辦理信託憑證註銷並已申請網路銀行辦理基金交易,亦可透過網路辦 理基金贖回)

## Q19、贖回國內外基金(申購手續費前收型)時,有何費用?

贖回國內外基金時,本行僅再收取信託管理費。信託管理費計算方式為自申購日 後屆滿一年起,每年按原始信託金額之 0.2%計算 (未滿一年部分按實際天數計 算),於贖回本益中一次扣取。相關訊息請至本行基金理財網

[\(https://landbank.moneydj.com/index.html\)](https://landbank.moneydj.com/index.html)→業務公告→「信託資金投資共 同基金投資人須知」。

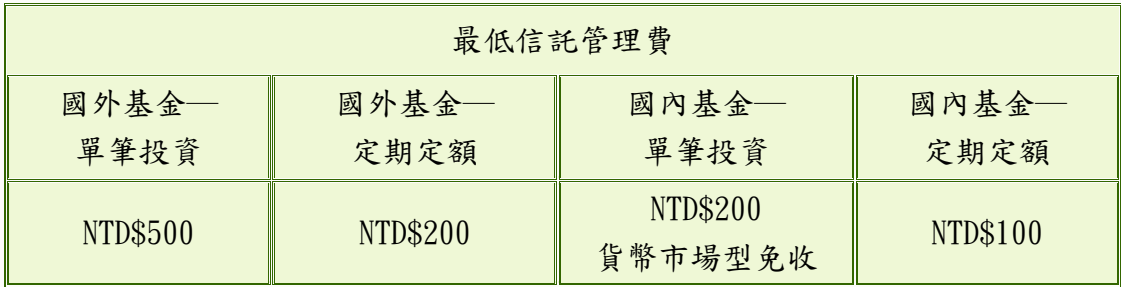

例:

1、單筆贖回:

贖回價金為 120,000 元,原信託金額為 100,000 元,投資期間為 4 年,則信 託管理費為 100,000x0,2%x36(月)/12(月)=600元,而實得贖回金額為 120,000-600 =119,400 元。

2、定期定額贖回:

每月投資國外基金 5,000元,共扣款 12次,二年後贖回基金,贖回價金為

70,000 元,信託管理費為 200 元(66<200),實得贖回金額為

70,000-200=119,400 元。

信託管理費計算方式如下:

第 1 次扣款 5,000 元 → 5,000×0.2%×12(月) / 12(月) = 10

第 2 次扣款 5,000 元 → 5,000×0.2%×11(月) / 12(月) = 9

第 3 次扣款 5,000 元 → 5,000×0,2%×10(月) / 12(月) = 8

第 4 次扣款 5,000 元 → 5,000×0.2%× 9(月)/12(月) = 8 第 5 次扣款 5,000 元 → 5,000×0.2%× 8(月)/12(月) = 7 第 6 次扣款 5,000 元 → 5,000×0.2%× 7(月)/12(月) = 6 第 7 次扣款 5,000 元 → 5,000×0,2%× 6(月) / 12(月) = 5 第 8 次扣款 5,000 元 → 5,000×0.2%× 5(月)/12(月) = 4 第 9 次扣款 5,000 元 → 5,000×0.2%× 4(月)/12(月) = 3 第 10 次扣款 5,000 元 → 5,000×0.2%× 3(月)/12(月) = 3 第 11 次扣款 5,000 元 → 5,000×0,2%× 2(月) / 12(月) = 2 第 12 次扣款 5,000 元 → 5,000×0.2%× 1(月) / 12(月) = 1 合計為 66元,因低於最低收取金額,故實際收取 200元。

## 020、辦理基金贖回後,贖回款於何時入帳?

- 1、國外基金:贖回申請日(T)後約 4~10 個營業日。
- $2 \cdot$  國內基金:貨幣市場型基金 T+1~2 個營業日,其餘為贖回申請日(T)後約  $3-10$ 個營業日。

### Q21、辦理國內外基金投資後,如何查得基金淨值?

可利用本行基金理財網[\(https://landbank.moneydj.com/index.html\)](https://landbank.moneydj.com/index.html)隨時查詢 基金單位淨值(NAV),或至各基金公司網站查詢。

# Q22、除本行所郵寄之對帳單外,還可透過何種管道查詢信託投資概 況?

透過網路銀行完成申請設定,服務項目還包括交易成交確認回報(申購、贖回、 轉換、配息等)及淨值查詢。

## 基金網路下單客戶 e-mail 相關問題彙總

## <申購及網銀下單>

1. 基金網路申購相關問題:

- (1)本行基金網路單筆申購為即時扣款交易,如為營業當日 15:00 前完成交易 則當日生效,如逾時則順延至次一營業日,定期定額網路申請為預約交易, 扣款成功當日為生效日。
- (2)執行申請交易確認後,可點選「基金」-「信託查詢」-「當日信託交易查詢」 查看當日交易明細,如不在表列中,則表示該筆交易失敗。
- (3)點選「基金投資損益查詢」、「基金交易對帳單查詢」或「投資分配明細查 詢」可查詢受益權單位數及損益相關訊息,查詢結果如出現「在途」、「無 分配資料」訊息,係因本行尚未獲基金公司之分配確認書,無法辦理基金受 益權單位數分配,如經分配後即可查詢相關訊息。
- 2. 網銀基金交易無法購買申購手續費後收型基金?

因手續費後收型基金之費用支付標準、計算方式、支付時間及方法、轉換限 制、贖回限制等部分相關規定與手續費前收型基金不同,且需簽署《境外基 金手續費後收級別費用結構聲明書》,本行目前僅受理臨櫃申辦,網銀暫不 開放交易。

3. 單筆申購或定期定額扣款成功後,幾日後可查詢分配單位數?

茲因各基金公司投資區域及作業不同,提供確認書時間約自扣款日後一至三 個營業日,本行於收到確認書後,即辦理單位數分配並提供查詢相關訊息, 如台端無法查得基金受益權單位數,係因本行尚未接獲確認書所致。

## 4. 國內貨幣市場型基金申購相關費用?

本行銷售國內貨幣市場型基金因受限於基金規模及額度,僅受理臨櫃申購, 但得於網銀申請贖回,申購手續費除基金公司有規定加收者從其規定外,免 收申購手續費及信託管理費,相關訊息請至本行基金理財網 [\(https://landbank.moneydj.com/index.html\)](https://landbank.moneydj.com/index.html)→業務公告→下載「信託資 金投資共同基金投資人須知」及「本行受託投資國內基金參考表」供參。

### 5. 無法於網銀撤銷或更改為其它基金?

基金網路下單之單筆申購或轉換交易資料經確認並送出後,即完成交易,無 法撤銷該筆交易或變更基金名稱。

## <贖回>

1、基金贖回適用之淨值?

基金贖回適用之價格,均由各基金公司依公開說明書公告之方式認定及提供 相關資料,除另有規定或雙報價者外,目前大多數境外基金贖回係適用交易 生效日(T 日)之淨值,國內基金則大多適用生效日次一營業日(T+1)之淨值, 部分適用交易生效日(T日)之淨值,詳細訊息請至本行基金理財網 [\(https://landbank.moneydj.com/index.html\)](https://landbank.moneydj.com/index.html)→業務公告→下載「本行受 託投資境外基金參考表」或「本行受託投資國內基金參考表」供參。

2、基金贖回實際領回金額與投資損益查詢之差異?

本行「基金投資損益查詢」列示之參考現值=投資人持有之單位數×查詢當時 系統最新淨值×查詢當時系統最新匯率,該數值僅供投資人參考,贖回實際 領回金額仍須依贖回下單時適用之單位淨值及贖回款入帳日匯率計算,如持 有超過一年以上,並須再扣除信託管理費。

舉例:如有投資人自96年11月起,每月定期定額投資新臺幣 5000 元於施 羅德新興亞洲基金。 99.5.1 查詢之參考現值=271.32(單位數)×16.41(99.4.29 淨值,歐元 計價)×41.64(當時系統歐元匯率)=185,396

99.5.3 下單贖回,實際領回金額=271.32(單位數)×16.39(99.5.3 淨 值) ×40.2(入帳日歐元匯率)-200(信託管理費)=178,567。

3、基金贖回獲利部分如何處理?

本行基金交易申辦時填寫之信託金額係指原信託投資金額,有關基金贖回金 額計算方式為持有基金單位數×基金贖回單位價格×贖回款入帳日匯率,原基 金獲利部分業已一併計算。

## <轉換>

1、基金轉換相關問題:

本行基金轉換費用係按轉入之每一標的計收新臺幣 300 元,如基金管理公司 另有規定加收者從其規定。

如基金公司規定轉換時將依投資現值內扣 0.5%之轉換費用,假設某投資人持 有 A 基金信託金額 110,000 元,現值 115,500 元,內扣之轉換費用將約為 578 元(115,500×0.5%),轉換後現值則為 114,922 元,原基金獲利(或損失)已一 併計算轉成新基金單位數。

# <定期定額交易>

1、如何於網路銀行變更基金扣款金額?

本行基金網路交易提供定期定額投資基金之扣款日期(6、10、16、20、26)、 暫停或恢復扣款、扣款金額及約定帳號等變更功能,如欲變更定期定額扣款 金額,請點選「基金」-「變更事項」-「信託約定事項變更」,選擇欲變更 之交易編號點選「變更」鍵,於「每期扣款金額」欄鍵入新扣款金額,經確 定交易後即可。

2、如何於網路銀行設定基金暫停扣款?

請點選「基金」-「變更事項」-「信託約定事項變更」,選擇欲變更之交易 編號點選「變更」鍵後,再點選「全部暫停扣款」確認交易後即可。

- 3、 本行定期定額扣款成功後,於網銀基金損益查詢顯示方式:
- (1)第一次扣款成功未分配單位數前,點選損益查詢將列示該基金名稱及信託金 額並加註「在途」,單位數分配後則可顯示投資損益狀況。
- (2)第二次以後之扣款成功未分配單位數前,點選損益查詢將列示該基金前已分 配之損益狀況,不含當次扣款交易。至當次扣款未分配之查詢,則需再點選 該筆基金交易編號,簽入下一層查詢書面即可顯示當次扣款金額,俟基金分 配後即可顯示該筆全額之投資損益狀況。
- 4、國外基金定期定額未如時扣款?

本行定期定額申購及異動事項(包含變更投資金額、扣款帳號、扣款日期、 停止或恢復扣款)申請,需於指定扣款投資日之前一營業日下午3時前,透 過臨櫃或網路辦理完成,當次扣款才可生效,並於指定扣款日之前一個營業 日帳戶餘額需留存足夠之扣款金額(信託金額+手續費),才會扣款成功。

## <投資損益>

1、網銀「基金投資損益查詢」及「基金交易對帳單查詢」兩者之「單 位價格」及「參考匯率」有何不同?

本行「基金投資損益查詢」之「單位價格」係指基金公司提供最近乙次之參 考淨值或贖回價格,「參考匯率」則為本行最近乙次之匯率報價。

另「基金交易對帳單查詢」則列示該筆交易之申購單位價格及申購匯率,或 贖回實際適用之單位價格及入帳日匯率。

## 2、可否將手續費納入損益報酬率之計算?

本行網銀基金交易-「基金贖回試算」乙項,已可供客戶試算包含申購手續 費及累計配息之淨投資報酬率〔淨投資報酬率=贖回試算應得款項/(信託金 額+申購手續費+轉換手續費-累計配息)-1〕,請多加利用。

# <其他>

## 1、已申請電子對帳單可否取消郵寄對帳單?

申請電子對帳單即可取消郵寄對帳單,請登入網銀點選「基金」項下「變更 事項」-「約定對帳單設定」點選「本人同意貴行免另以書信郵寄至本人通 訊地址,改寄送至本人指定之電子郵件信箱,如電子對帳單寄送失敗時,請

貴行改以書信郵寄實體對帳單至本人通訊地址。」確認交易後,本行將不再 郵寄基金對帳單。

## 2、已設定為電子對帳單,為何仍收到紙本對帳單?

對帳單寄送方式雖已設定為電子對帳單,但電子對帳單寄送失敗時,為維護 客戶權益,本行將補寄實體對帳單至委託人留存於本行之通訊地址。請您攜 帶信託印鑑至營業單位更新正確之 e-mail 信箱或自行於網路銀行「基金」- 「變更事項」-「約定對帳單設定」項下更新 e-mail 信箱,即可正常收取電 子對帳單。